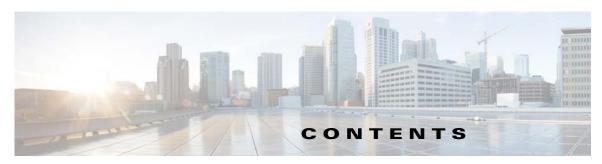

### Preface vii

Audience vii

Product Documentation vi

Related Documentation vii

Obtaining Documentation and Submitting a Service Request viii

#### CHAPTER 1

### Introduction 1-1

Overview 1-1

API Functions 1-2

PWS Functions 1-3

#### CHAPTER 2

## Prime Cable Provisioning Architecture 2-1

Regional Distribution Unit 2-1

Device Provisioning Engine 2-1

Provisioning Group **2-2** 

Client API 2-3

Cisco Prime Network Registrar 2-4

Key Distribution Center 2-4

Prime Cable Provisioning Process Watchdog 2-4

SNMP Agent 2-5

Provisioning Web Services (PWS) 2-5

Web User Interface 2-5

#### CHAPTER 3

## Client and RDU Communication 3-1

Overview 3-1

Establishing a Connection 3-2

Maintaining a Connection 3-2

Connection Concurrency 3-2

Closing a Connection 3-2

# CHAPTER 4

## Batches and Commands 4-1

Overview 4-1

Batch Rules

4-2

```
Identifying a Batch
                       4-2
    Batch Processing Flags 4-3
        Setting the Reliable Flag
        Setting the Activation Flag 4-5
        Setting the Confirmation Flag 4-6
        Setting the Publishing Flag 4-6
        Setting the Optimistic Locking Flag
                                            4-7
    Submitting the Batch 4-8
        Submitting in Synchronous Mode
                                          4-8
        Submitting in Asynchronous Mode
                                           4-9
    Batch Processing Modes
    Batch Results 4-10
    Queuing a Batch
                      4-13
    Retrying a Batch
                      4-14
    Handling Errors
                    4-16
        Types of Errors 4-16
             Connection Errors
                                4-16
             Batch and Command Errors
                                         4-16
        Batch Warnings 4-16
Events
         5-1
    Overview
               5-1
    Event Registration
                        5-1
    Event Handling
    Event Reliability
Getting Started with the Prime Cable Provisioning API
    Startup Process for API Client
                                  6-1
        Configuring the System
                                 6-1
        Executing the API Client
                                  6-2
    Processing a Batch 6-2
Java API Client Use Cases
                              7-1
    Provisioning Operations
    Provisioning API Use Cases 7-3
        How to Create an API Client
```

CHAPTER 5

CHAPTER 6

CHAPTER 7

| Use Cases 7-6                                                         |
|-----------------------------------------------------------------------|
| Self-Provisioned Modem and Computer in Fixed Standard Mode 7-7        |
| Adding a New Computer in Fixed Standard Mode <b>7-10</b>              |
| Disabling a Subscriber 7-13                                           |
| Preprovisioning Modems/Self-Provisioned Computers <b>7-15</b>         |
| Modifying an Existing Modem <b>7-17</b>                               |
| Unregistering and Deleting a Subscriber's Devices 7-18                |
| Self-Provisioning First-Time Activation in Promiscuous Mode 7-22      |
| Bulk Provisioning 100 Modems in Promiscuous Mode <b>7-25</b>          |
| Preprovisioning First-Time Activation in Promiscuous Mode <b>7-27</b> |
| Replacing an Existing Modem 7-29                                      |
| Adding a Second Computer in Promiscuous Mode 7-31                     |
| Self-Provisioning First-Time Activation with NAT <b>7-31</b>          |
| Adding a New Computer Behind a Modem with NAT 7-32                    |
| Move Device to Another DHCP Scope <b>7-32</b>                         |
| Log Device Deletions Using Events <b>7-33</b>                         |
| Monitoring an RDU Connection Using Events 7-34                        |
| Logging Batch Completions Using Events 7-35                           |
| Getting Detailed Device Information <b>7-35</b>                       |
| Searching Using the Device Type 7-40                                  |
| Searching for Devices Using Vendor Prefix or Class of Service 7-41    |
| Preprovisioning PacketCable eMTA/eDVA 7-42                            |
| SNMP Cloning on PacketCable eMTA/eDVA 7-44                            |
| Incremental Provisioning of PacketCable eMTA/eDVA 7-45                |
| Preprovisioning DOCSIS Modems with Dynamic Configuration Files 7-48   |
| Optimistic Locking 7-49                                               |
| Temporarily Throttling a Subscriber's Bandwidth <b>7-51</b>           |
| Preprovisioning CableHome WAN-MAN <b>7-53</b>                         |
| CableHome with Firewall Configuration 7-54                            |
| Retrieving Device Capabilities for CableHome WAN-MAN 7-56             |
| Self-Provisioning CableHome WAN-MAN <b>7-57</b>                       |
| RBAC Administration and Operational Access Control <b>7-59</b>        |
| Update Protection for Properties at Device Level <b>7-65</b>          |
| Domain Administration and Instance Level Access Control 7-68          |
| CRS Management 7-74                                                   |
|                                                                       |

# CHAPTER 8 Provisioning Web Services (PWS) 8-1

Overview 8-1

PWS Concepts 8-2

```
PWS Data Types
                  8-2
PWS Operations
                 8-6
    Session Operations
                        8-6
    Device Provisioning Operations 8-7
    DeviceType Operations 8-17
    Generic Device Operation 8-19
    Class Of Service Operations
                                8-20
    DHCP Criteria Operations
    File Operations 8-25
    Group Operations 8-28
    Custom Property Operations
    pollOperation Status 8-31
    Search Operation 8-32
PWS Use Cases - SOAP 8-33
    Registering a New Device
    Unregistering a Device 8-39
    Getting DHCP Lease Information of a Device
    Updating Device Details
    Searching a Device 8-50
    Supported Query Elements
                               8-53
    Deleting a Device 8-55
    Multiple Devices Operations in a Single Request 8-57
    Reboot of Device or Devices
                                8-77
PWS Use Cases - RESTful 8-79
    Registering a New Device
                              8-80
    Unregistering a Device 8-84
    Getting DHCP Lease Information of a Device
                                               8-86
    Updating Device Details
                            8-89
    Searching a Device 8-93
    Supported Query Elements
                               8-97
    Deleting a Device 8-100
    Multiple Devices Operations in a Single Request 8-102
    Reboot of Device or Devices
                                8-108
```

GLOSSARY

INDEX